# 电磁波在介面折射反射的 HTML5 网页模拟

#### 17307110259 黄文卓 物理系

摘要:本实验通过对电磁波在介质表面的折射反射行为进行几何光学模拟,直观 展示了角度关系和反射透射率在不同情况下的变化。

### 一、引言

电磁波是由同向且互相垂直的电场与磁场在空间中衍生发射的震荡粒子波, 是以波动的形式传播的电磁场,具有波粒二象性。电磁波伴随的电场方向,磁场 方向,传播方向三者互相垂直,因此电磁波是横波。当其能阶跃迁过辐射临界点, 便以光的形式向外辐射,此阶段波体为光子,太阳光是电磁波的一种可见的辐射 形态,电磁波不依靠介质传播,在真空中的传播速度等同于光速【1】。

光在两种介质的交界面上会发生反射和折射现象,在光学发展早期,牛顿基 于光粒子的概念用许多不太合理的假设推导出光的反射和折射定律。在 Maxwell 方程出现后,后人利用 Maxwell 方程及边界条件,不加任何其他假设,成功推导 出光的折射和反射定律。

本实验以 Maxwell 及其边界条件推导的折射反射定律为基础,模拟了电磁波 在 TM 波、TE 波、负折射情形下在介面的几何光学行为,展示了角度和透射反射 率在不同介质下的变化。

### 二、实验原理

#### 1.Snell 定律

入射到交界面的单色平面波电场:

$$
\vec{E} = \vec{E}_0 e^{i(\vec{k}\cdot\vec{r}-\omega t)}
$$

由电场边界条件,电场切向分量在交界面上时时相等,故反射折射波振动频率ω 和入射波的相等。反射、折射波的波矢满足色散关系:

$$
k' = (\omega / c) \cdot n_1 \qquad k'' = (\omega / c) \cdot n_2
$$

由电磁场在交界面上处处相等,得到波矢在交界面上的分量相等:

$$
\vec{k} = \vec{k} = \vec{k} =
$$

由此导出 Snell 定律:

$$
\frac{\sin \theta}{\sin \theta} = \frac{k}{k} = \frac{\sqrt{\varepsilon_2 \mu_2}}{\sqrt{\varepsilon_1 \mu_1}} = \frac{n_2}{n_1}
$$

Snell 定律给出了电磁波折射行为的角度关系。

### 2.Fresnel 定律

菲涅耳公式(或菲涅耳方程),由奥古斯丁·让·菲涅耳导出,用来描述光 在不同折射率的介质之间的行为,是光学中的重要公式,用它能解释反射光的强 度、折射光的强度、相位与入射光的强度的关系<sup>[2]</sup>。  $\begin{bmatrix} 2 \\ 0 \end{bmatrix}$ 

考虑 S 波/TE 波(横电波), 入射波的电场垂直于入射面, 如右下图所示: 入射波、反射波、折射波的电场分别可写为:

$$
\vec{E}_{i} = \hat{y}E_{0}e^{i(k_{x}x+k_{z}z-\omega t)}
$$
\n
$$
\vec{E}_{t} = \hat{y}E_{0}e^{i(k_{x}x+k_{z}z-\omega t)}
$$
\n
$$
\vec{E}_{t} = \hat{y}E_{0}^{\prime}e^{i(k_{x}x+k_{z}z-\omega t)}
$$
\n
$$
\vec{H}^{\prime\prime}
$$

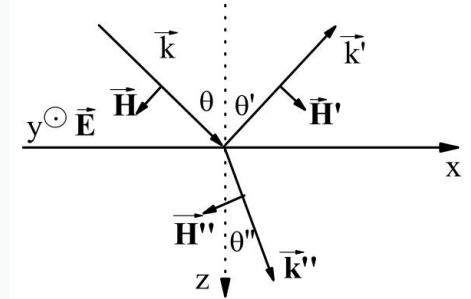

由 Maxwell 方程,平面波的磁场可写成:

$$
\vec{H}_i = \frac{1}{Z_i} (\hat{k}_i \times \vec{E}_i)
$$

 $Z_i = \sqrt{\mu_i} / \sqrt{\varepsilon_i}$  为第 i 个介质的阻抗。

代入,联立方程,并利用交界面上 E,H 的切向值相等得到 TE 波的反射和透射系 数:  $Z_s \cos \theta - Z_s \cos \theta''$  $\theta - Z$ , cos  $\theta$ "  $Z_2 \cos \theta - Z_1 \cos \theta$  $-Z_1 \cos \theta$ "

$$
r_s = \frac{Z_2 \cos \theta - Z_1 \cos \theta''}{Z_2 \cos \theta + Z_1 \cos \theta''}
$$
  

$$
t_s = \frac{2Z_2 \cos \theta}{Z_2 \cos \theta + Z_1 \cos \theta''}
$$

同理可得 TM 波的反射、透射系数(基于磁场振幅):

$$
r_p = \frac{Z_1 \cos \theta - Z_2 \cos \theta''}{Z_2 \cos \theta + Z_2 \cos \theta''}
$$

$$
t_p = \frac{2Z_1 \cos \theta}{Z_1 \cos \theta + Z_2 \cos \theta''}
$$

得到反射率和透射率分别为:

$$
R = \begin{cases} \left| r_s \right|^2, TE & \text{if } \\ \left| r_p \right|^2, TM & \text{if } \\ \left| r_p \right|^2, TM & \text{if } \\ \left| r_p \right|^2, \left| r_p \right|^2, \left| r_p \right|^2, \left| r_p \right|^2, \left| r_p \right|^2, \left| r_p \right|^2, \left| r_p \right|^2, \left| r_p \right|^2, \left| r_p \right|^2, \left| r_p \right|^2, \left| r_p \right|^2, \left| r_p \right|^2, \left| r_p \right|^2, \left| r_p \right|^2, \left| r_p \right|^2, \left| r_p \right|^2, \left| r_p \right|^2, \left| r_p \right|^2, \left| r_p \right|^2, \left| r_p \right|^2, \left| r_p \right|^2, \left| r_p \right|^2, \left| r_p \right|^2, \left| r_p \right|^2, \left| r_p \right|^2, \left| r_p \right|^2, \left| r_p \right|^2, \left| r_p \right|^2, \left| r_p \right|^2, \left| r_p \right|^2, \left| r_p \right|^2, \left| r_p \right|^2, \left| r_p \right|^2, \left| r_p \right|^2, \left| r_p \right|^2, \left| r_p \right|^2, \left| r_p \right|^2, \left| r_p \right|^2, \left| r_p \right|^2, \left| r_p \right|^2, \left| r_p \right|^2, \left| r_p \right|^2, \left| r_p \right|^2, \left| r_p \right|^2, \left| r_p \right|^2, \left| r_p \right|^2, \left| r_p \right|^2, \left| r_p \right|^2, \left| r_p \right|^2, \left| r_p \right|^2, \left| r_p \right|^2, \left| r_p \right|^2, \left| r_p \right|^2, \left| r_p \right|^2, \left| r_p \right|^2, \left| r_p \right|^2, \left| r_p \right|^2, \left| r_p \right|^2, \left| r_p \right|^2, \left| r_p \right|^2, \left| r_p \right|^2, \left| r_p \right|^2, \left| r_p \right|^2, \left| r_p \right|^2, \left| r_p \right|^2, \left| r_p \right|^2, \left| r_p \right|^2, \left| r_p \right|^2, \left| r_p \right|^2, \left| r_p \right|^
$$

### 3.负折射

电磁波在任意两材料界面处都要经历折射现象,其折射角遵从 Snell 定律 , 折射光和入射光位于法线的两侧,几何光学遵照折射定律来进行光学系统设计。 如果假定折射光所处介质的 n.<0, 按照 Sne11 定律, 就得到θ.<0, 这意味着折射 光线与入射光线位于法线的同侧,这种异于常规的折射现象称作负折射<sup>[3]</sup>。  $\begin{bmatrix} 31 \\ 0 \end{bmatrix}$ 

### 三、实验过程

1. 编写 html 代码, 创建画布、按钮、单选框、文字说明等, 完成基本的界 面设计。

2. 编写 css 文件, 加入画布底色, 标签样式, 填充文本样式等。

3.编写 js 文件。

(1)定义 light 类用于储存光源参数,定义 Info 类用于储存角度、透射反 射率参数等,inpedance 类储存阻抗参数。

(2)构建绘制介质,坐标轴,光源等函数,在初始化和每次重置画布后会 引用它们。

(3)编写光线绘制函数,加入相应的判断条件以保证入射光、反射光和折 射光的产生符合因果关系。

(4)编写鼠标控制相关函数,实现通过鼠标拖拽自由移动光源的功能。

(5)编写参数更新函数 updateInfo、drawInfo 等,包括对各种参数的计算 和将相应值绘制在右上方信息框的函数。

(7)编写加载动画相关函数,实现光束按系统时间延长的功能,直观展示 光线传播。

(8)编写鼠标动作相关函数,完成对鼠标动作与触发的相应功能的绑定, 如按钥的"开始"和"重置"事件、阻抗修改后的读取等相关代码。

4.测试功能,检查代码,发展一些没有考虑到的细节问题,并将其解决。如 后期发现在全反射情形下透射系数和反射系数为复数,在计算反射率和透射率时 因此做了简单修改。

### 四、实验结果及分析

### 1.TE 波下电磁波光路模拟(见下左图):

选择 TE 波模式,用鼠标拖动光源离开默认位置,改变阻抗,使得介质 1 阻 抗大于介质 2,这样介质 2 中的折射角就会小于入射角。右上方信息框显示了相 应的角度值和反射、透射率。

### 2.TE 波下全反射情形模拟(见下中图)

选择 TE 波模式,用鼠标移动光源,使得入射角稍大,改变阻抗, 使介质 2 阳抗小于介质 2 阻抗, 这样介质 1 即为光密介质。点击开始按钮, 发现出现全反 射情形,折射角为虚数,反射率为 1,透射率为 0。

### 3.TE 波下负折射情形模拟(见下右图)

选择 TE 波模式同时勾选负折射选项框,用鼠标移动光源,改变阻抗, 使介 质 2 阻抗小于介质 1 阻抗,其实在负折射模式下已经设置了介质 2 的阻抗为负值, 这里的大小是绝对值大小。点击开始按钮,发现折射光出现在与入射光同侧,折 射角为负数。

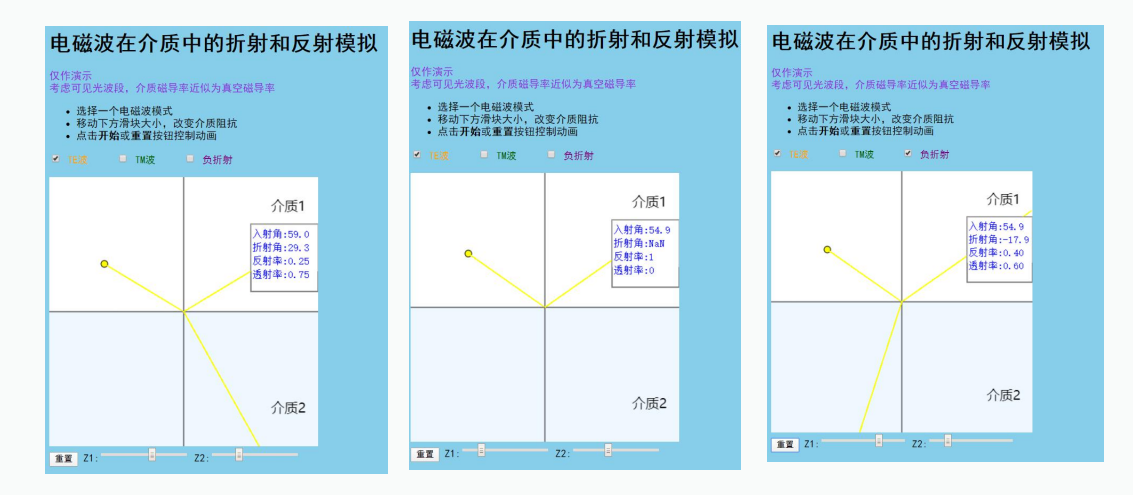

#### 4.简要分析

html 网页的模拟程序直观地展示了电磁波在介质交界面的折射反射行为, 提供了偏振模式、阻抗修改、光源移动、负折射模式等多种可修改的模块来使展 示结果更为多样化。该项目主要注重演示效果,适合于辅助教学和知识理解,从 Maxwell 方程和边界条件出发编程以验证简单的光学现象,缺乏进一步的探索性。

## 五、实验结论

该顶目直观演示了以 Mawell 方程和边界条件出发推导的电磁波在介质交界 面行为所服从的规律,如 Snell 定律、Fresnel 定律等, 以几何光路的方式演示 了折射、全反射、负折射等光学现象,展示了角度关系和反射透射率在不同情况 下的变化。

# 六、参考文献

- [1]电磁波,百度百科
- [2]菲涅尔公式,百度百科
- [3]负折射,百度百科
- [4]原理部分推导思路和图片源于周磊老师电动力学课件